# *DIGITAL COMPETITION INFORMATION*

Digital Projected Images (DPI) competitions, as with print competitions, are held 4 times per year. They are a great way to see how your photos compare without the cost of printing and mounting.

While the following instructions for submissions may look complicated, they aren't really that bad. If you aren't sure about any of the instructions, you can either ask for help at Arlington.dpi@gmail.com or merely do your best and make your submission. If there is a problem with it, we will contact you and help get it into compliance.

You may also want to check out the information on the club website on the digital competitions.

http://www.arlingtoncameraclub.org/Headline% 20Articles/DigitalCmp.html

#### *Class categories:*

At this time, unlike print competitions, there are no class categories for DPI. Everyone competes against everyone. There are color and monochrome portions of each competition.

#### *Image size:*

The maximum dimensions for DPI submissions are 1024 pixels horizontally and 768 pixels vertically.

(Hint: Some believe putting a 3 pixel border helps entries score better, but remember the maximum dimensions are still 1024 horizontally and 768 pixels vertically.) Once again anyone having trouble doing this can ask for help at Arlington.dpi@gmail.com or do your best and submit what you think is right and we'll get back to you if there's a problem.

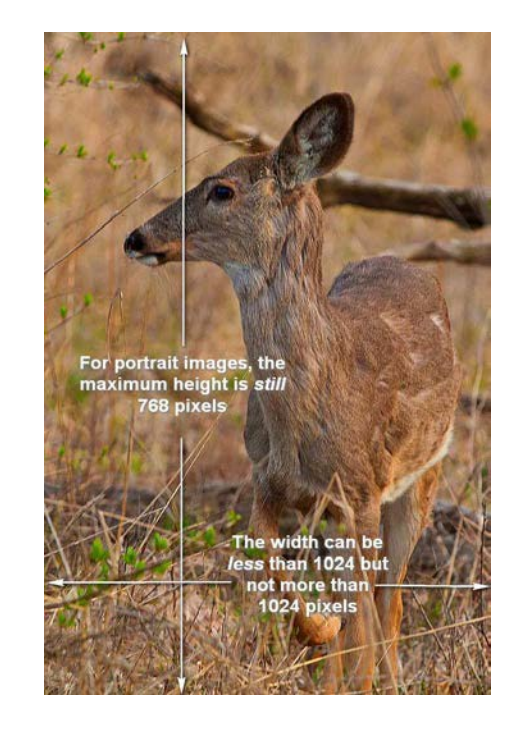

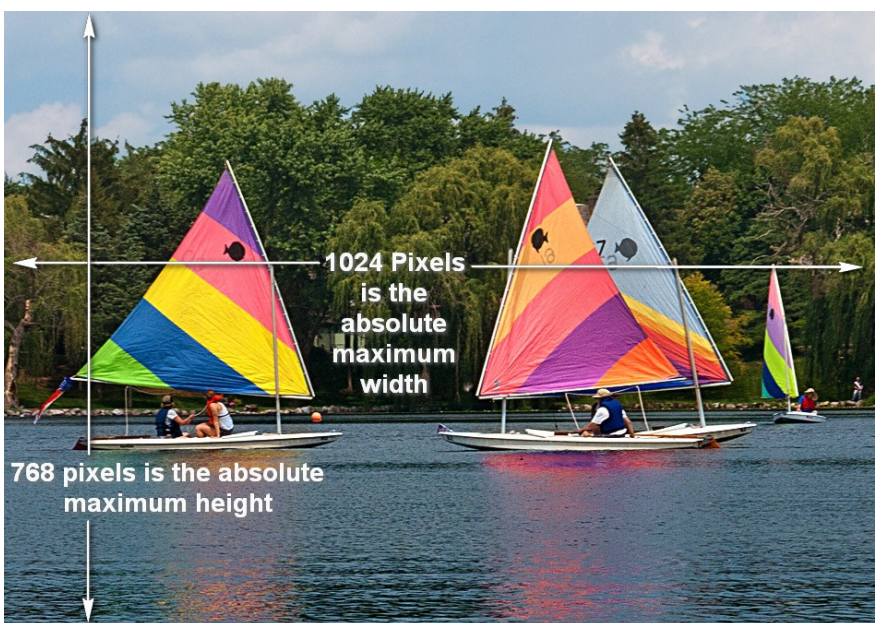

## *DPI Image file naming:*

The naming of the submitted files for the com- petition is important for a number of reasons. We'll be happy to work with anyone struggling with the naming format below; however, dead- lines can't be extended. We'd recommend making submissions early enough to allow for corrections if needed until you are comfortable with the process.

## *Format:*

**Club Code – Maker ID** – Competition/Image number – Image Name.jpg. The elements are separated by a dash. I will describe each of them and finally give examples. Please observe capitalization examples except for image name.

*Club Code:* this will always be C02 -- that's a Capital C followed by a zero and a 2.

*Maker ID*: This is formed by using the 1st 4 letters of your last name followed by the 1st initial of your first name, followed by the last 4 digits of your phone number. Examples:

The Maker ID for Larry Smith would be **SmitL1234** notice the capitalized 1st letter of the last name and 1st initial. If you have a 3 character surname do not use a 4th character.

#### The Maker ID for Bob Sly would be **SlyB4567**.

If you have 2 members of the same family with the same 1st initial, please provide me with a different phone for one of them so that the ID s will be different.

*Competition/Image Number:* The competition code for color is A and for monochrome is B. The image number for the first image will be 1; the second image, 2, etc.

*Image Name:* The image name must be comprised of fewer than 35 characters or less, including spaces. Please use spaces between words. If your email client or your ISP won't allow file names with blanks, please use an underscore instead; as follows

**The Deep River.jpg** or **The\_Deep\_River.jpg**. Also, pay attention to capitalization. Make it look nice.

## *Examples:*

C02-SmitL1234-A1-The Deep River.jpg C02-SmitL1234-A2-The\_River\_Deep.jpg C02- JoneP1234-A1-The Tall Mountain.jpg C02-JoneP1234-A2-Red Rose.jpg C02-JoneP1234-A2-Yellow Rose.jpg C02-JoneP1234-A3-Blue

## **Image Name Summary**

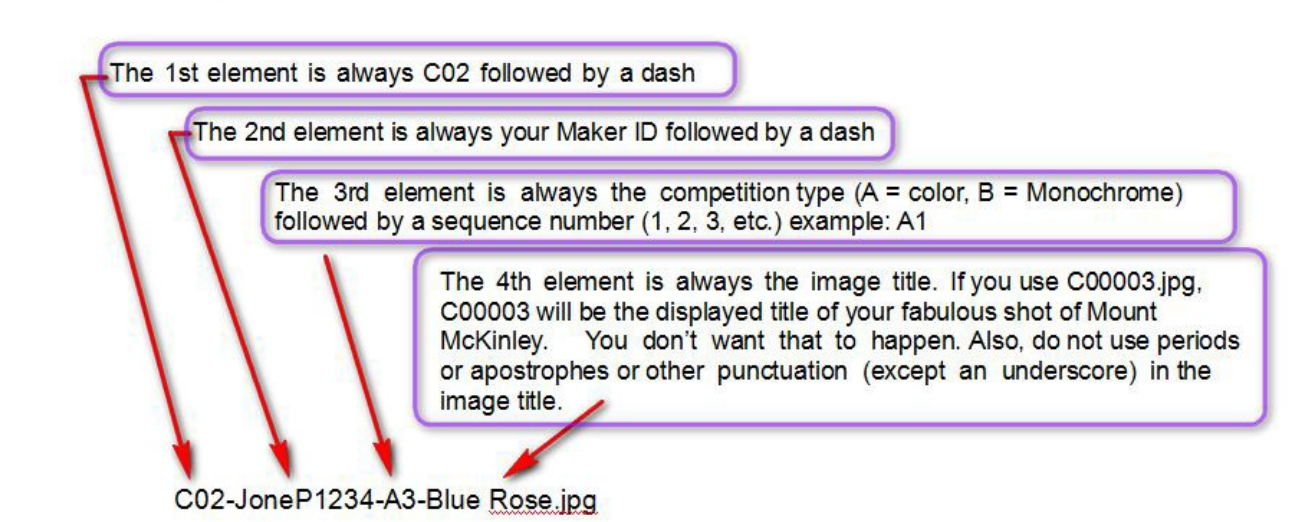